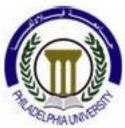

# Distributed & Embedded Real-Time Systems (0640751)

Lecture (9)

# **DERTS Design Requirements (5): Design based on Single Board**

Prof. Kasim M. Al-Aubidy Philadelphia University

DERTS-MSc, 2015

Prof. Kasim Al-Aubidy

# **Lecture Outline:**

- > Features of single board microcontrollers.
- > Design using single board.
- > Examples of Single board microcontrollers.
- > Selection Criteria of suitable board.
- > Board interfacing.
- > Single board wireless communications.

## **Single-board Microcontrollers:**

>A single-board microcontroller is a microcontroller built onto a single board that provides all of the interface circuits required for single-board system design.

> It includes I/O channels for digital and analog signals, EPROM and RAM, clock generator, and other support circuits for wireless communications.

>Such a board is very useful in developing the required system without needing to spend time and/or effort in developing the controller hardware.

These boards are usually low-cost hardware, and have normally low capital cost for development.

>A single-board microcontroller differs from a single-board computer in that it has no general purpose user interface and mass storage interfaces that a more general-purpose computer would have.

### **Microcontroller-Board Families:**

There are different boards using different microcontrollers with several features. The most common microcontroller boards are: **Intel Boards:** based on Intel microcontrollers. **ARM Boards:** based on ARM7 microcontrollers. **Cortex Boards:** based on Cortex microcontrollers. **AVR Boards:** based on Atmel AVR microcontrollers. > MSP430 Boards: based on Texas Instruments microcontrollers. **PIC Boards:** based on the Microchip PIC microcontrollers. **Motorola Boards:** based on Motorola microcontrollers. **ARDUNIO Boards:** based on Atmel AVR microcontrollers.

#### **Microcontroller Boards Comparison:**

|                   | Boards         |                  |                    |                                 |                   |                                        |                                                   |
|-------------------|----------------|------------------|--------------------|---------------------------------|-------------------|----------------------------------------|---------------------------------------------------|
| Specifications    | PIC<br>ICSP    | Olimex<br>PIC-IO | Olimex<br>SAM7-LA2 | STM32                           | Open<br>1343-P-A  | EK-EVALBOT                             | Arduino<br>UNO                                    |
| Microcontroller   | PIC16F877A     | PIC16F628        | Atmel              | STM32L152RB                     | ARM Cortex-       | Stellaris                              | ATmega 328                                        |
|                   |                |                  | AT91SAM7A2         | T6                              | M3 LPC            | LM3S9B92                               |                                                   |
| Operating Voltage | USB or 6-12V   | 12V              | USB or 6V          | USB or 3.3 or                   | 2-3.6V            | USB or Battery                         | USB or 5 V                                        |
|                   |                |                  |                    | 5V                              |                   |                                        |                                                   |
| Digital I/O Pins  | 33             | 16               | EPI                | 51                              | 42                | EPI                                    | 14                                                |
| Aanlog I/P Pins   | 8              | 4                | EPI                | EPI                             | 8                 | 16                                     | 8                                                 |
| Flash Memory      | 8KB            | 2KB              | 1MB                | 128KB                           | 32 KB             | 256K                                   | 32 KB                                             |
| SRAM              | 368B           | 224 <b>B</b>     | 16K                | 16KB                            | 8KB               | 96K                                    | 2 KB                                              |
| Clock Speed       | 20MHz          | 20MHz            | 30MHz              | 32MHz                           | 72 MHz            | 80MHz                                  | 16 MHz                                            |
| Others            | - RS232 port.  | - RS232 interf.  | -Ethemet 10/100.   | - Interface: I2C,               | Interfaces: 1 x   | <ul> <li>Ethemet interface.</li> </ul> | - UART serial                                     |
|                   | - ICSP Program | -4 Optocoupler   | -CAN driver.       | SPI, USART.                     | SPI, 1 x SSP, 1 x | -Wireless port.                        | communication.                                    |
|                   | Emulator       | į/ps.            | - RS232 interface. | <ul> <li>IDD current</li> </ul> | UART, 1 x I2C,    | - Robot features.                      | <ul> <li>Supports I<sup>2</sup>C &amp;</li> </ul> |
|                   | Interface.     | - 4 relay o/ps.  | - SD/MMC card      |                                 | 11 x PWM, 8 x     | -DC motor control.                     | SPI comm.                                         |
|                   |                |                  | connector.         | - LCD Display.                  | ADC               |                                        |                                                   |
|                   |                |                  |                    | - Touch sensor.                 |                   |                                        |                                                   |
| Cost (NOK)        | 89.19          | 176.17           | 132                | 174.93                          | 344.08            | 1942                                   | 95.05                                             |

EPI: External Peripheral Interface.

#### **Arduino Microcontroller Boards Comparison:**

Arduino is becoming one of the most popular microcontrollers used in industrial applications and robotics. There are different types of Arduino microcontroller boards which differ in their design and specifications.

|                        | Board                 |                     |                |                    |                |                        |                      |                 |
|------------------------|-----------------------|---------------------|----------------|--------------------|----------------|------------------------|----------------------|-----------------|
| Specifications         | Arduino<br>Mini Light | Arduino<br>Pro Mini | Arduino<br>UNO | Arduino<br>Lilypad | Arduino<br>Pro | Arduino<br>Duemilanove | Arduino<br>Bluetooth | Arduino<br>MEGA |
| Microcontroller        | ATmega 168            | ATmega 168          | ATmega 328     | ATmega 328         | ATmega 168     | ATmega 168             | ATmega 168           | ATmega 1280     |
| Operating Voltage      | 5 V                   | 3.3V or 5V          | 5 V            | 2.7-5.5 V          | 3.3 V          | 5 V                    | 5 V                  | 5 V             |
| Input Voltage          | 7-9 V                 | 3.35-12 V           | 7-12 V         | 2.7-5.5 V          | 3.35-12 V      | 7-12 V                 | 1.2-5.5 V            | 7-12 V          |
| Digital I/O Pins       | 14                    | 14                  | 14             | 14                 | 14             | 14                     | 14                   | 54              |
| Analog I/P Pins        | 8                     | 6                   | 8              | 6                  | 6              | 6                      | 8                    | 16              |
| DC Current per I/O Pin | 40 mA                 | 40 mA               | 40 mA          | 40 mA              | 40 mA          | 40 mA                  | 40 mA                | 40 mA           |
| Flash Memory           | 16 KB                 | 16 KB               | 32 KB          | 16 KB              | 16 KB          | 16 KB                  | 16 KB                | 128 KB          |
| SRAM                   | 1 KB                  | 1 KB                | 2 KB           | 1 KB               | 1 KB           | 1 KB                   | 1 KB                 | 8 KB            |
| EEPROM                 | 512 Bytes             | 512 Bytes           | 1 KB           | 512 Bytes          | 512 Bytes      | 512 Bytes              | 512 Bytes            | 4 KB            |
| Clock Speed            | 16 MHz                | 8 or 16 MHz         | 16 MHz         | 8 MHz              | 8 MHz          | 16 MHz                 | 16 MHz               | 16 MHz          |
|                        |                       |                     |                |                    |                |                        |                      |                 |

Ref: http://www.robotshop.com/arduino-microcontroller-comparison.html

#### **Microcontroller Board Selection:**

The selection guide for using the suitable microcontroller board includes:

- 1. Meeting the hardware needs for the project design;
  - number of digital and analog i/o lines.
  - size of flash memory, RAM, and EPROM.
  - power consumption.
  - clock speed.
  - communication with other devices.
- 2. Availability of software development tools required to design and test the proposed prototype.
- 3. Availability of the microcontroller board.

•According to the board selection criteria, you can choose the suitable microcontroller board for your design such that all sensors and actuators are connected to the available input/output lines. The following table shows comparison between the Arduino microcontrollers.

| Specifications         | Arduino<br>Mini Light | Arduino<br>UNO | Arduino<br>Bluetooth | Arduino<br>MEGA |
|------------------------|-----------------------|----------------|----------------------|-----------------|
| Microcontroller        | ATmega 168            | ATmega 328     | ATmega 168           | ATmega 1280     |
| Operating Voltage      | 5 V                   | 5 V            | 5 V                  | 5 V             |
| Input Voltage          | 7-9 V                 | 7-12 V         | 1.2-5.5 V            | 7-12 V          |
| Digital I/O Pins       | 14                    | 14             | 14                   | 54              |
| Analog I/P Pins        | 8                     | 8              | 8                    | 16              |
| DC Current per I/O Pin | 40 mA                 | 40 mA          | 40 mA                | 40 mA           |
| Flash Memory           | 16 KB                 | 32 KB          | 16 KB                | 128 KB          |
| SRAM                   | 1 KB                  | 2 KB           | 1 KB                 | 8 KB            |
| EEPROM                 | 512 Bytes             | 1 KB           | 512 Bytes            | 4 KB            |
| Clock Speed            | 16 MHz                | 16 MHz         | 16 MHz               | 16 MHz          |

### The Arduino Uno board:

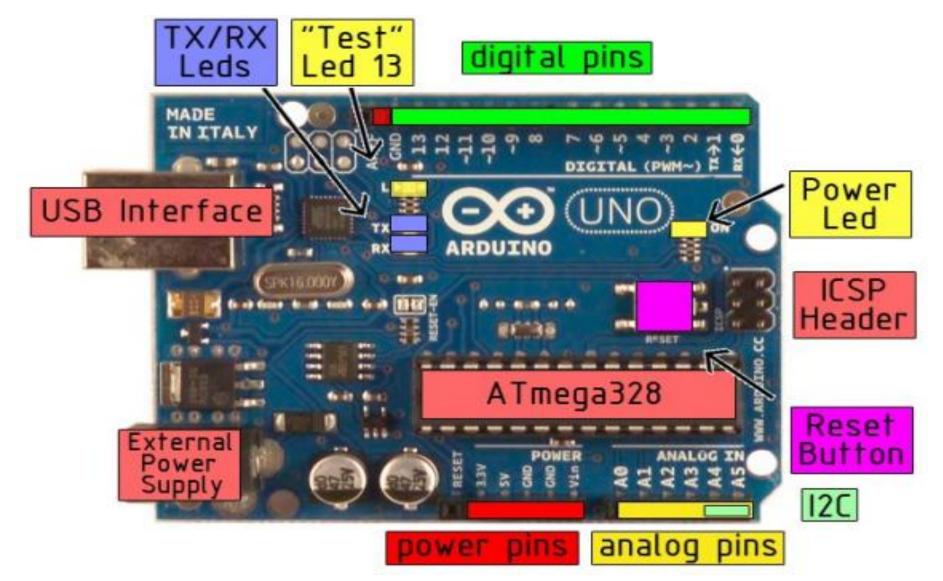

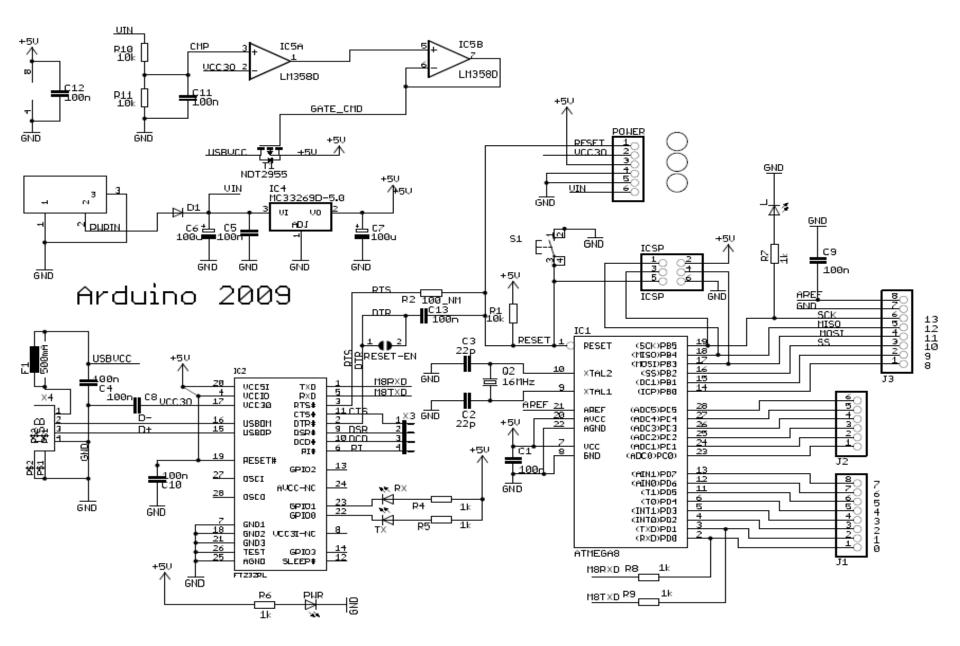

The Arduino Uno Board has the following specifications:

- It is a small size board, (6.9 cm \* 5.3 cm) board.
- 14 digital input/output pins, 6 of them can be used as PWM outputs.
- 6 analog inputs (with 10-bit ADC) to deal with analog input signals.
- 32 KB flash memory, 2KB SRAM, and 1 KB EPROM.
- 16 MHz ceramic resonator.
- USB connection for interfacing with other units.
- It can be powered via the USB connection or with an external power supply (an AC-to-DC adapter or battery).
- •Each input/output pin can provide or receive a maximum of 40 mA and has an internal pull-up resistor.
- •It has some pins have specialized functions such as serial interfacing, and external interrupts.
- •It has a number of facilities for communicating with a computer, another Arduino, or other microcontrollers.
- •It has a resettable fuse that protects computer's USB ports from shorts and over current.

#### **Example:** Mobile Robot control using Zigbee Technology

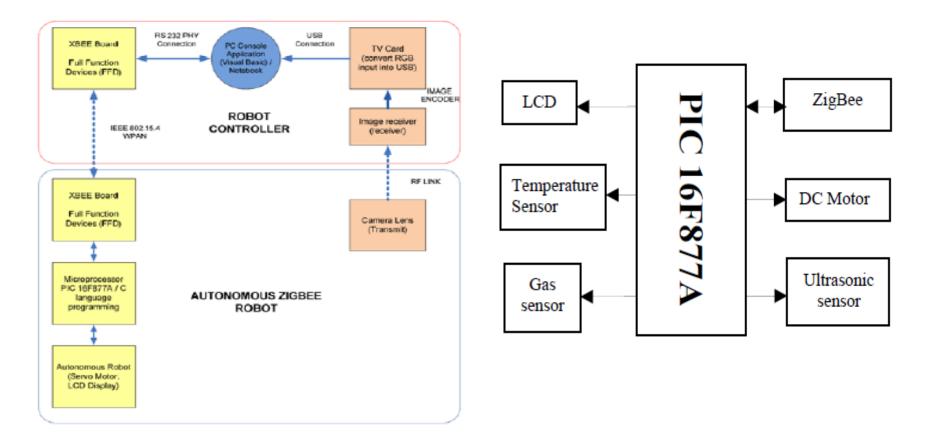

#### **Wireless Communications With Arduino Uno Board:**

The wireless communications channel between the Arduino Uno Board and another board or the internet can be achieved using:

- The Bluetooth adapter.
- The ZigBee adapter.
- The WiFi adapter.

The Bluetooth Adapter:

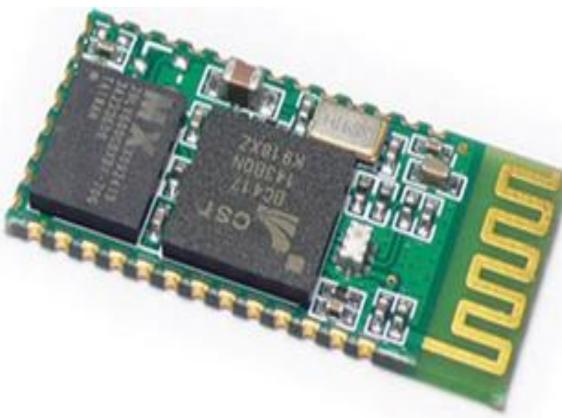

#### **Single-Board Microcontroller + ZigBee**

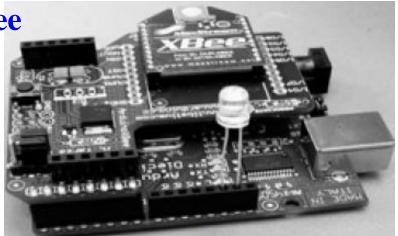

Arduino + X-bee.

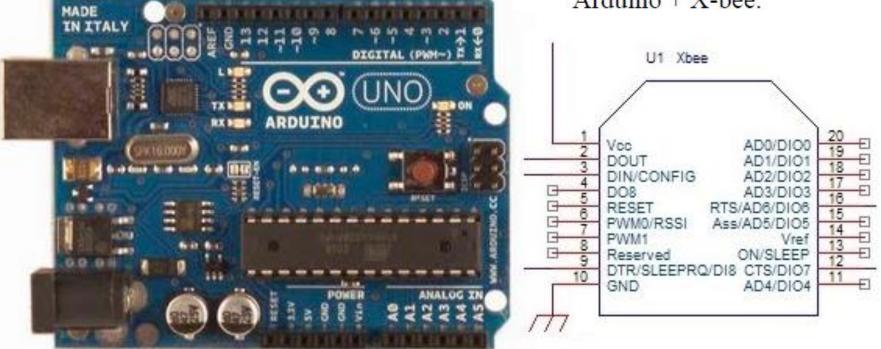

DERTS-MSc, 2015

Prof. Kasim Al-Aubidy

#### The WiFi Shield:

The WiFi Shield can be mounted on the top of the Arduino UNO board using SPI port. Only six lines from the microcontroller board are required for WiFi interfacing. Depending on the wireless router configuration, the microcontroller will set up the WiFi shield to see the selected network.

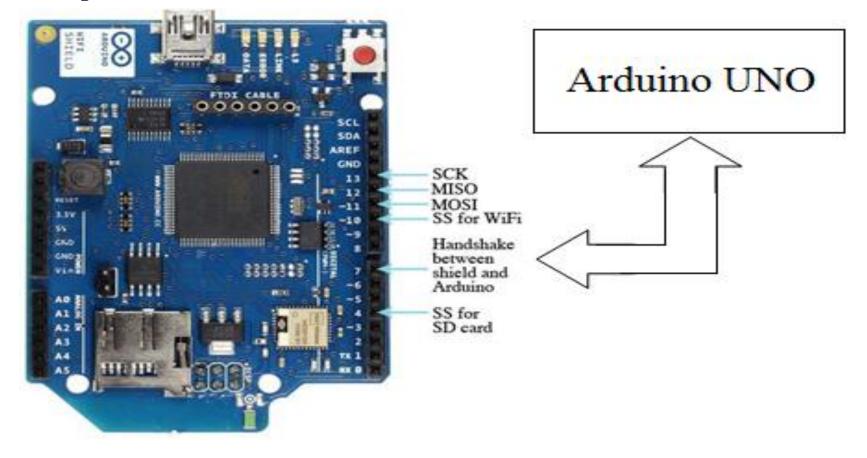

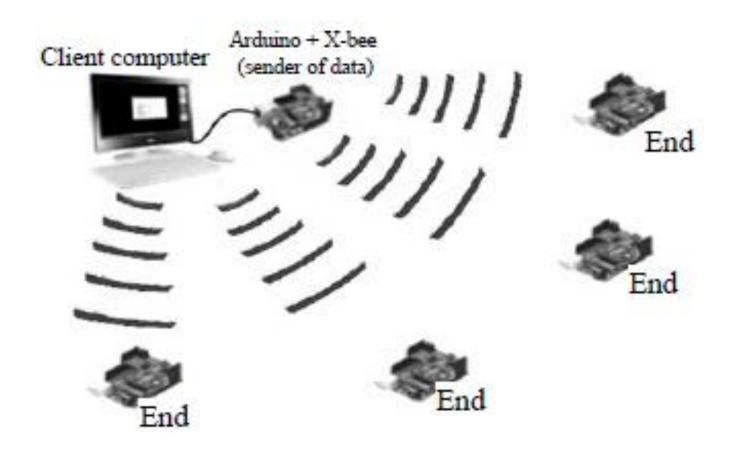

#### **References:**

- 1. Raj Kamal, Microcontrollers; Architecture, Programming, Interfacing, and System Design, Pearson Education, 2011.
- 2. <u>http://www.bipom.com/boards.php</u>
- 3. <u>http://www.ti.com/mcu/docs/mcuorphan.tsp?contentId=77174</u>
- 4. Silicon Labs, "Microcontroller product selector guide", spring 2013, available online:

http://www.silabs.com/Marcom%20Documents/Resources/mcuselectorguide.pdf

- 5. <u>http://www.robotshop.com/arduino-microcontroller-comparison.html</u>
- 6. <u>http://arduino.cc/en/Main/arduinoBoardUno</u>
- 7. <u>http://www.nudatech.com/blog/20-arduino-projects-of-2012/</u>
- 8. <u>http://demoseen.com/bhpaper.html</u>.
- 9. <u>http://arduino.cc/en/Guide/ArduinoWiFiShield</u>